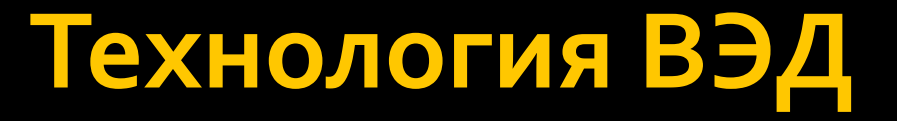

# Создание, редактирование и форматирование текстового Документа

## Параметры страницы

- Формат
- Размер полей
- Ориентация
- И ТД.

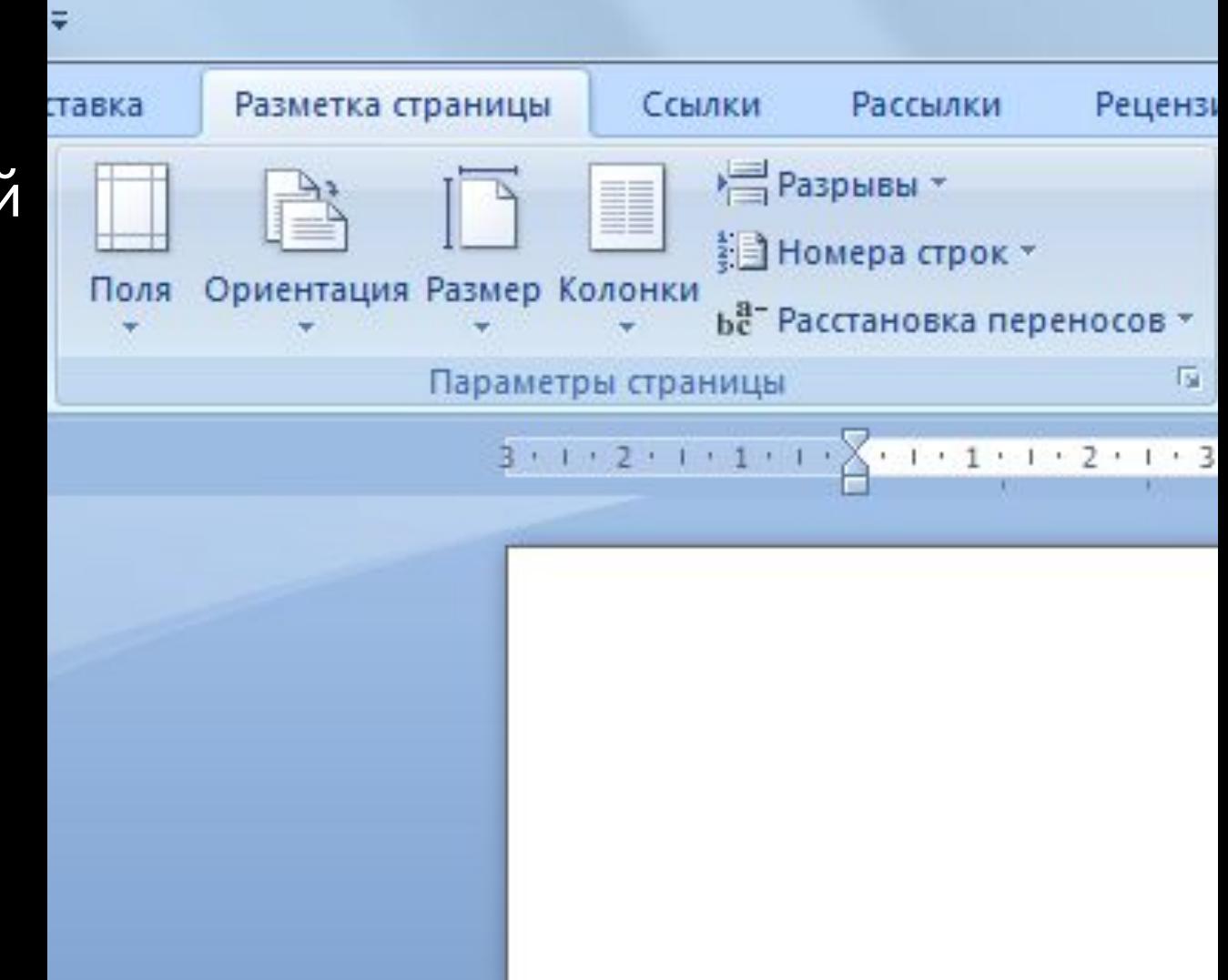

## Параметры страницы

Диалоговое окно **Параметры** *ȂȃȁаǾицы*  открывается при щелчке на КНОПКЕ С изображением стрелки рядом с названием Группы.

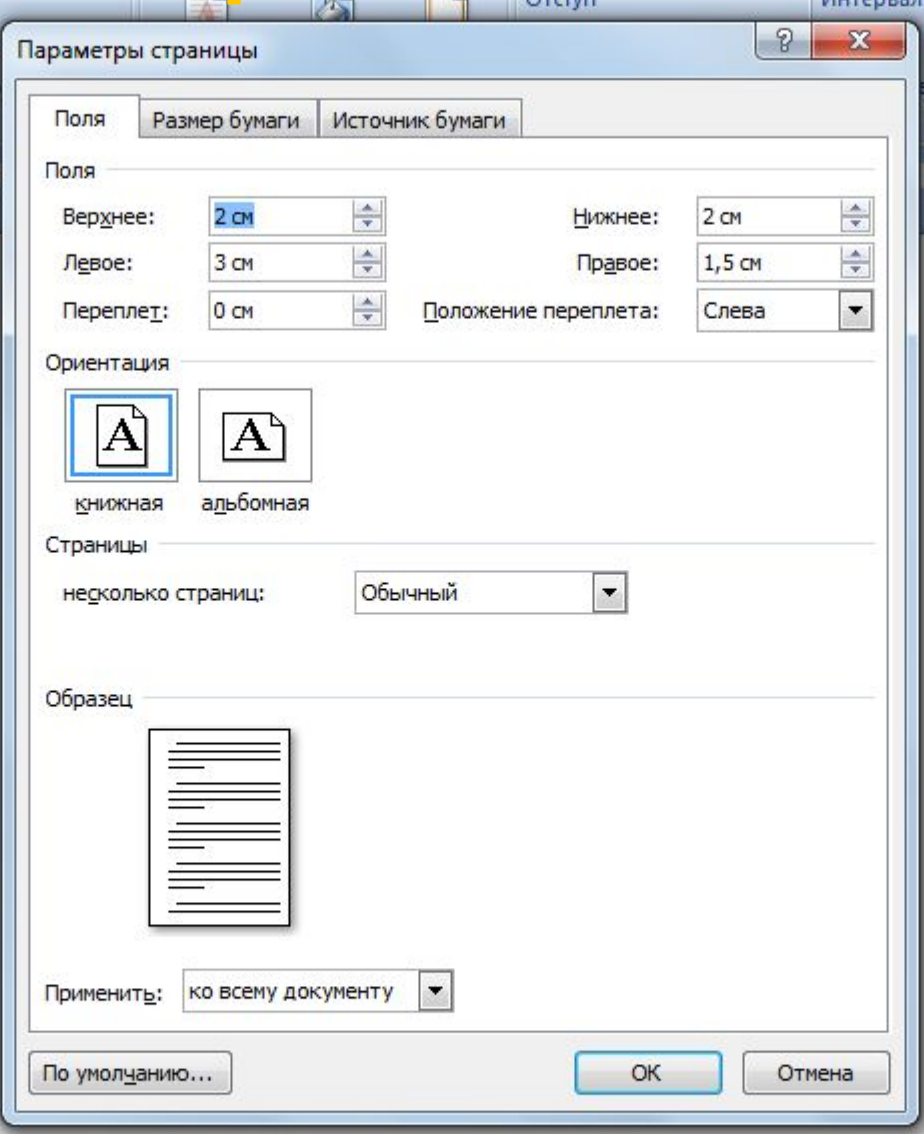

#### Редактирование текстового документа

#### - это изменение содержания документа

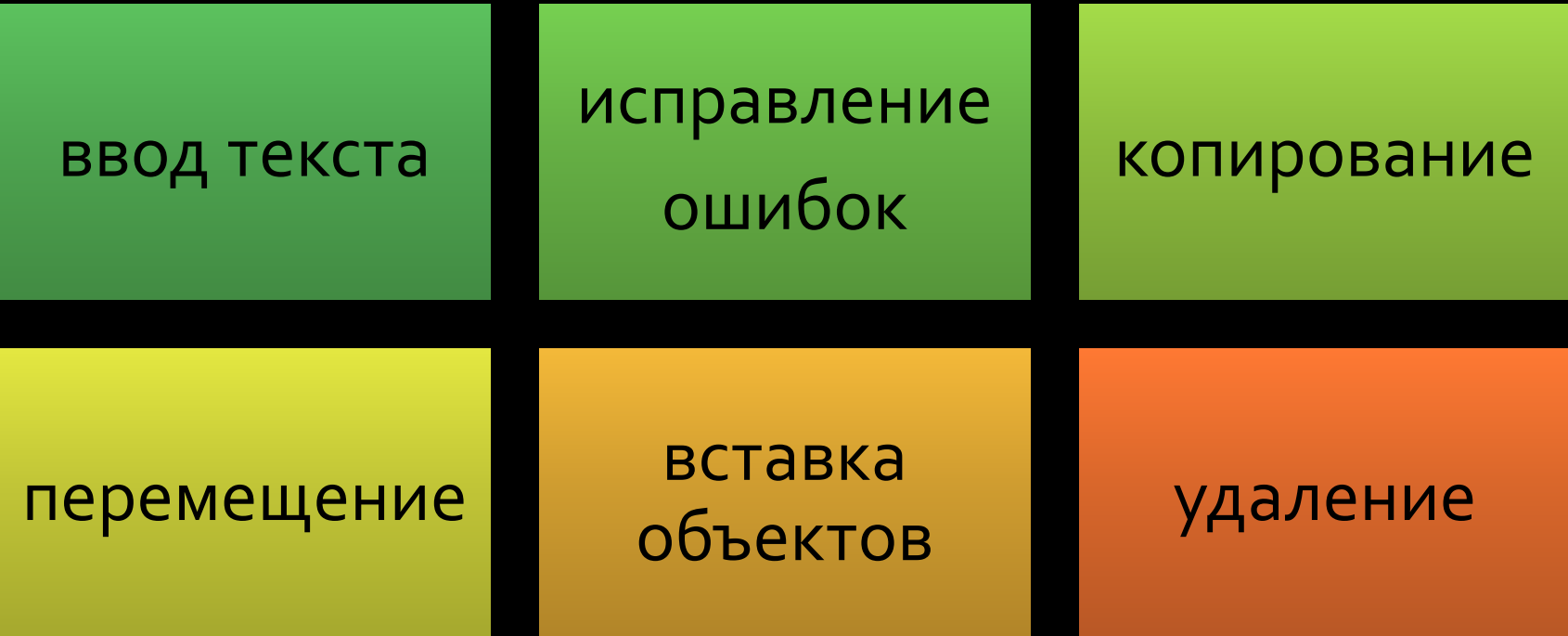

#### Форматирование текстового документа

- это изменение внешнего вида документа и его частей.

Изменение свойств **ОТДЕЛЬНЫХ** СИМВОЛОВ

Изменение параметров абзацев

Оформление СПИСКОВ

#### Оформление заголовков

Вставка КОЛОНТИТУЛОВ, номеров страниц и т.д.

## Изменение свойств отдельных символов **(Шȁǹȅȃ)**

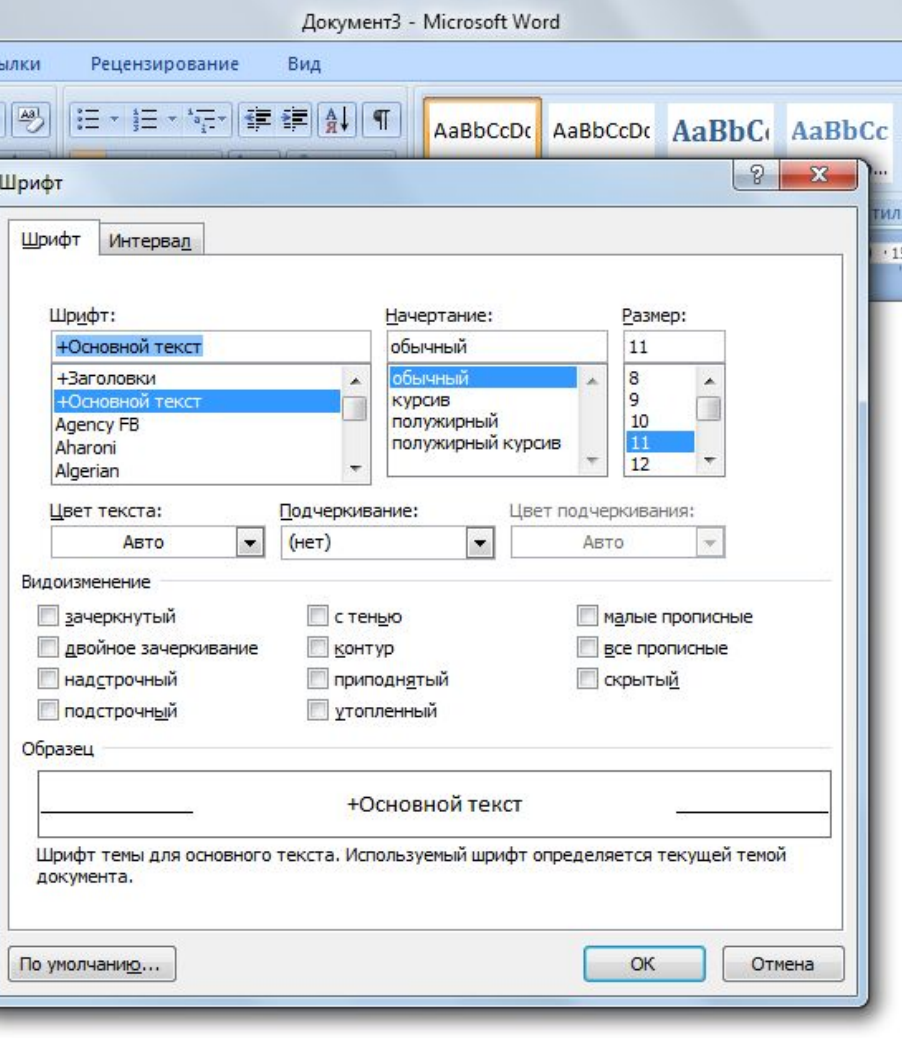

Гарнитура **• Начертание** Цвет Размер • Дополнительные эффекты

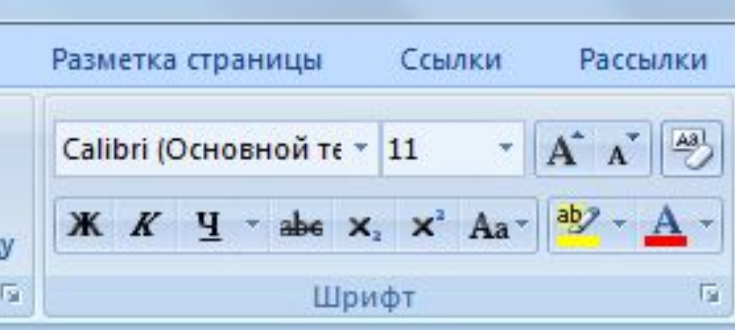

## Вставка символов

Вставка -Символ

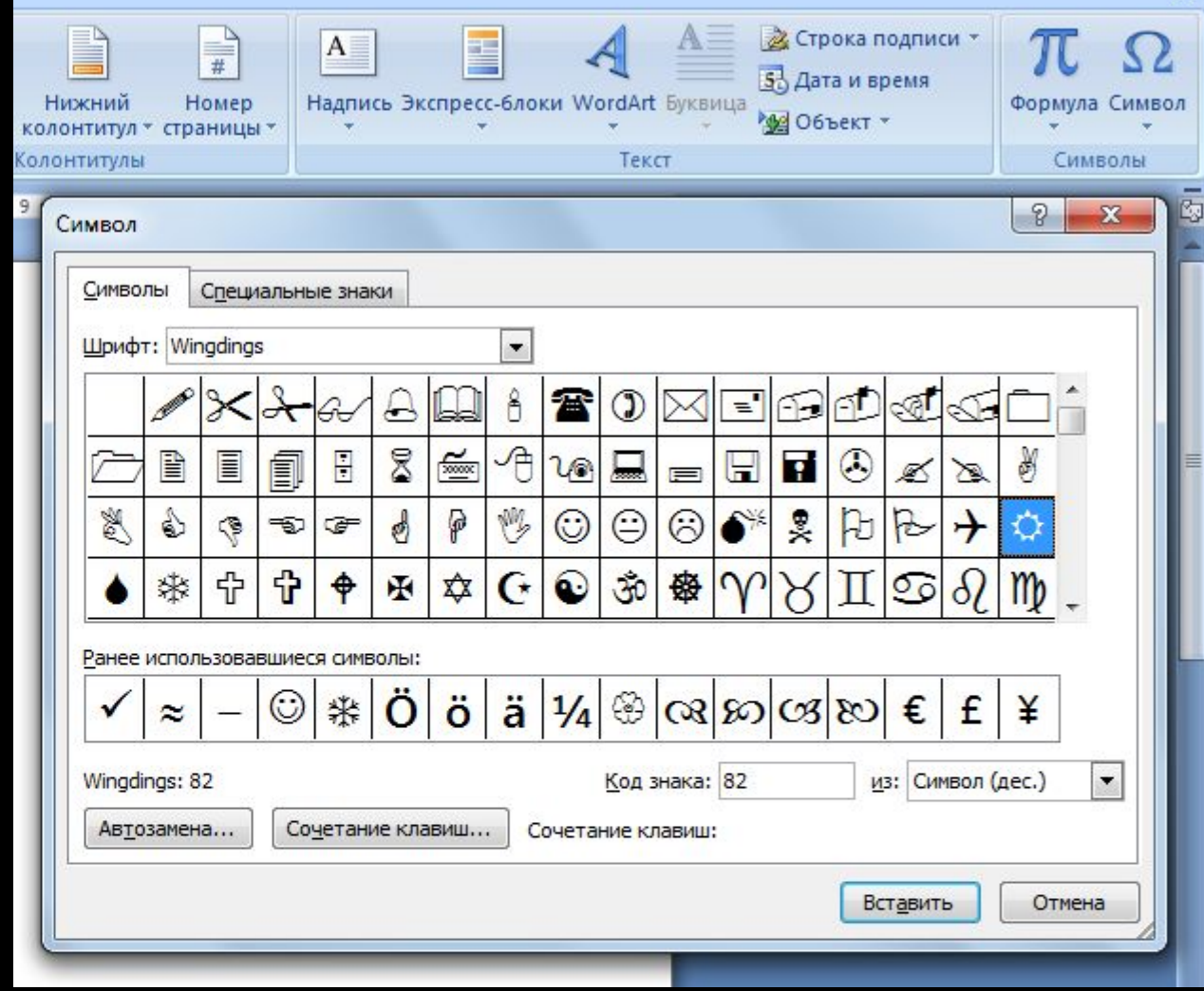

# Абзац и его свойства

Абзац – фрагмент текста, начинающийся с новой строки и заканчивающийся непечатаемым символом «¶»

- Отступы и интервалы
- Положение на странице

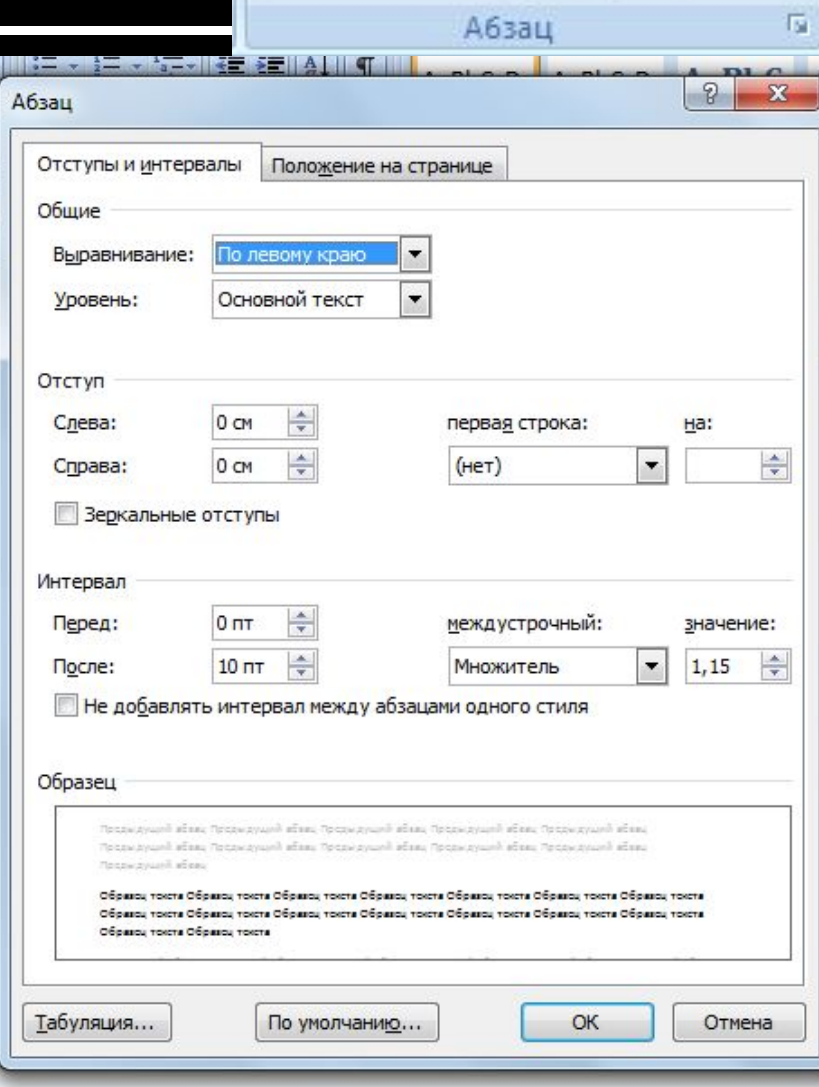

狂・狂・特州鎮 建|| ∰|| ¶|

FEEEMA-B

# Оформление списков

#### • Нумерованный Маркированный  $\mathcal{L}_{\mathcal{A}}$ Tab - увеличивает отступ Ссылки Рассылки Рецензирование Вид Ссылки Рассылки Рецензирование Вид  $\frac{A3}{C}$  $\Lambda$ 들 11 狂 辷 編 A3. Рассылки Рецензирование Вид A  $x^2$ ÎΞ Aa A A 3 狂刺狂、張利龍 建 | Al | ¶ AaBbCcDc AaB  $\mathbf{A}$ Последние использованные маркеры  $Aa - |ab - A -$ E ифт **Абзац** ❖ 長 Абзац  $\sqrt{2}$   $1 \wedge 1$  $-1.1.1.13$ Библиотека маркеров  $A:3:1:4:1:5:1:6$  $\sqrt{2}$ .  $1 + 1 + 1$  $-3 + 1$  $4113451186$  $\bullet^*_{\bullet}$ 4 Ō нет ➤ Продукты: Маркеры в документе  $*$  Хлеб ◆ Колбаса ❖  $\circ$ ٠ ☆ Cblp • Конфеты: •• Изменить уровень списка  $\circ$  $\alpha$ Определить новый маркер.  $\circ$ Продукты: продукты: Хлеб 1. Хлеб Колбаса Колбаса 2. Сыр Сыр 3. Конфеты: Конфеты: 4. «Ромашка»  $\circ$ a. «Ромашка» «Лесная сказка» «Лесная сказка» o b.

# Оформление колонок

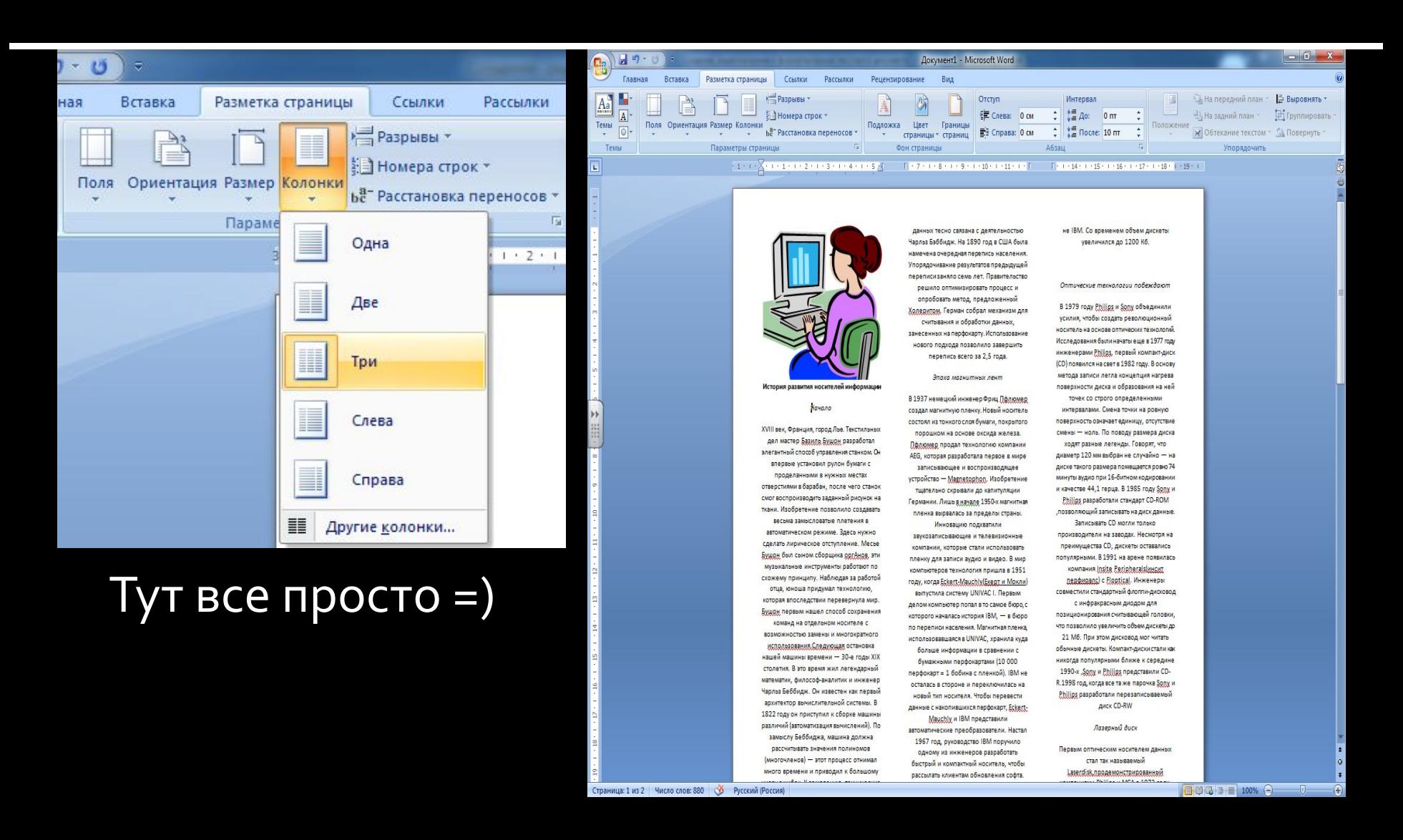

## Автоматизация обработки документов

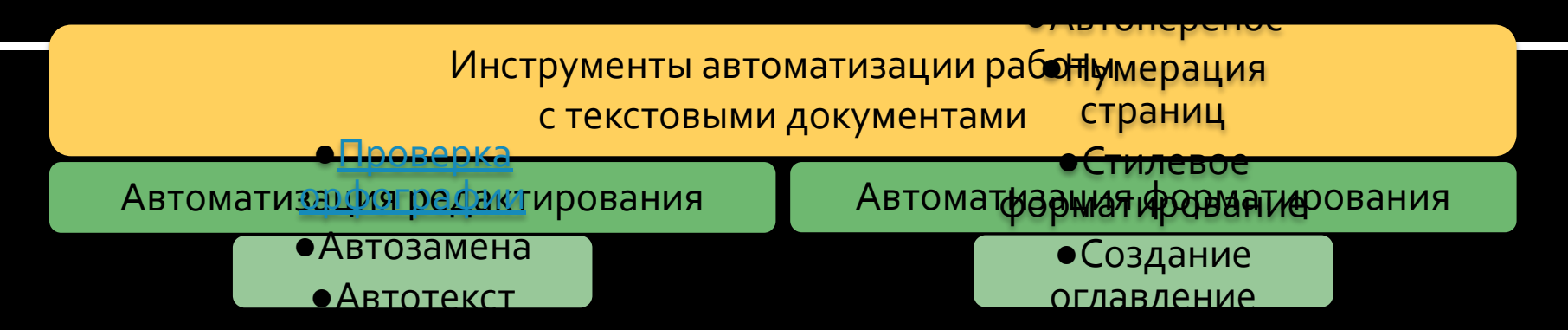

# Проверка орфографии

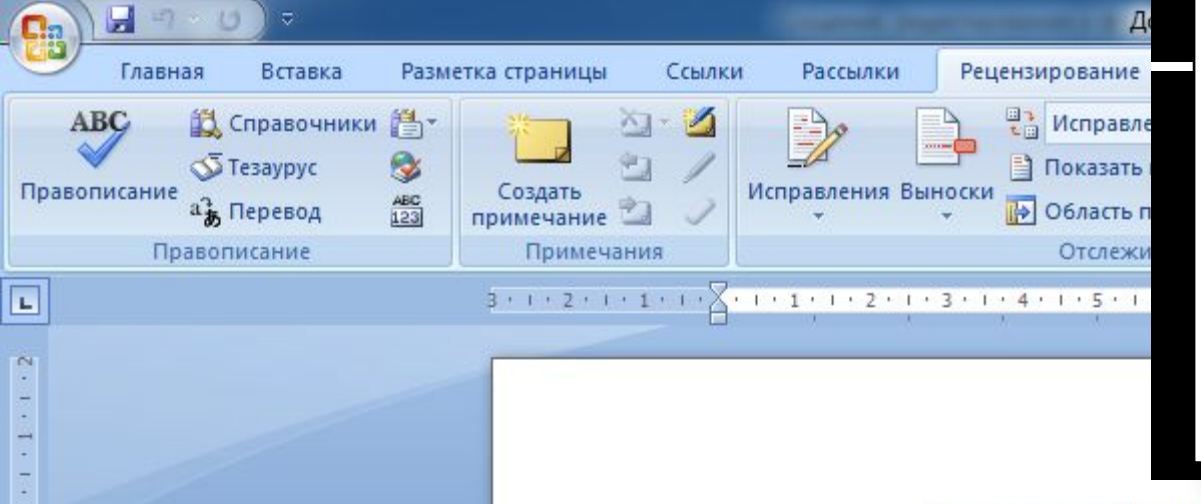

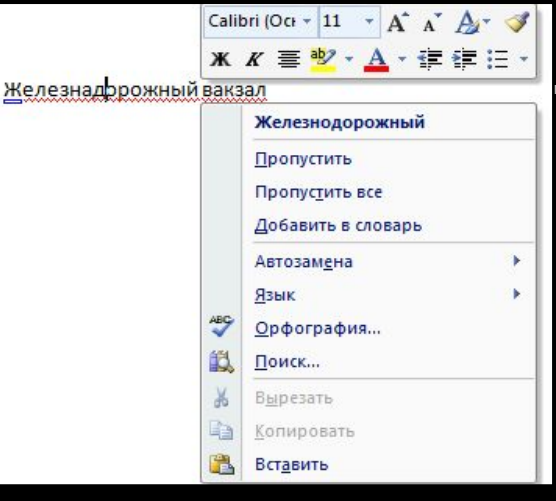

При обнаружении ошибки откроется диалоговое окно. В котором будут предложены варианты исправления ошибок.

#### $8$  $\mathbf{x}$ Правописание: Русский (Россия) Нет в словаре: Железнадорожныйвакзал  $\blacktriangle$ Пропустить T Пропустить все Добавить Варианты: Келезнодорожный Заменить Заменить все Автозамена  $\overline{\phantom{a}}$ Язык словаря: Русский (Россия) **V** Грамматика Параметры... Вернуть Отмена

Железнадорожный вакзал

## Автозамена и автотекст

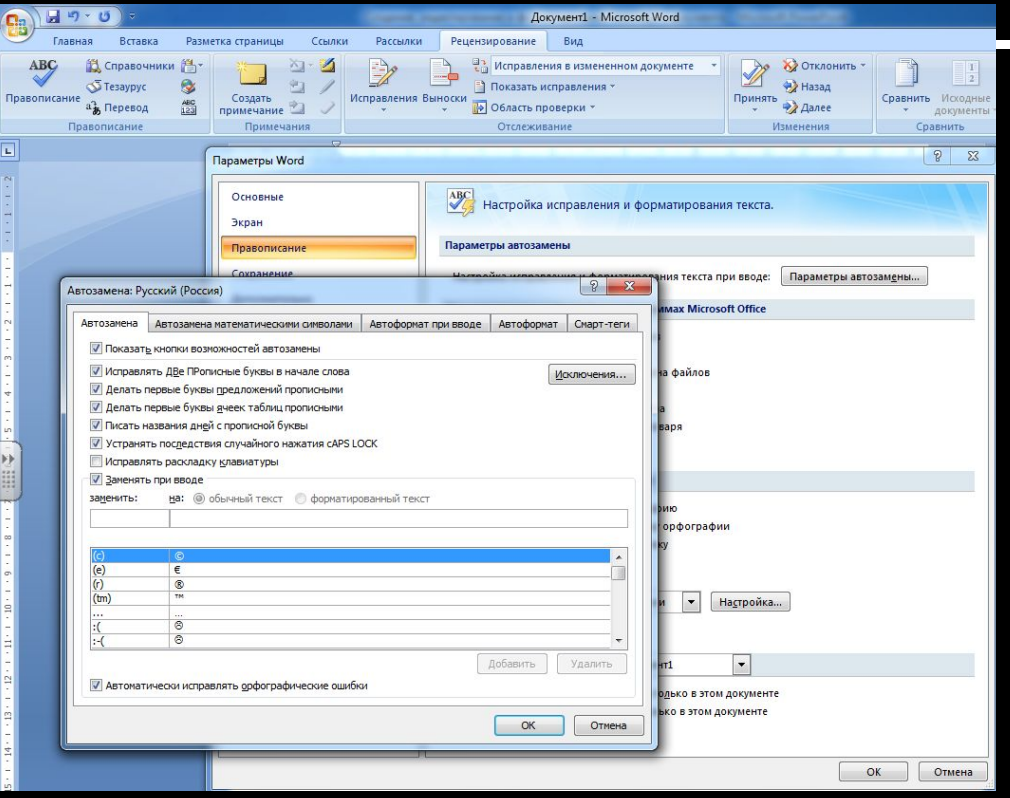

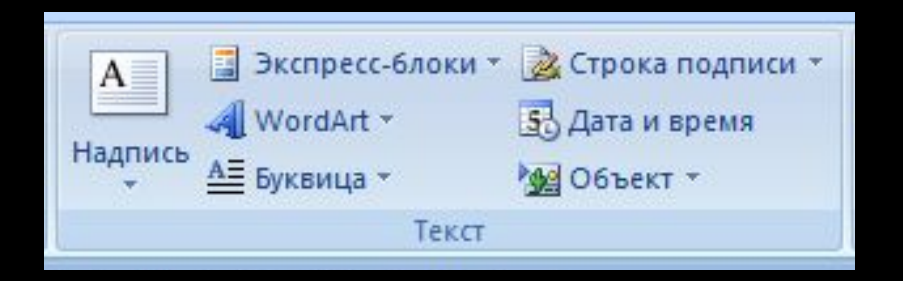

 $\blacksquare$  Для автоматизации ввода и иправления текста в среде

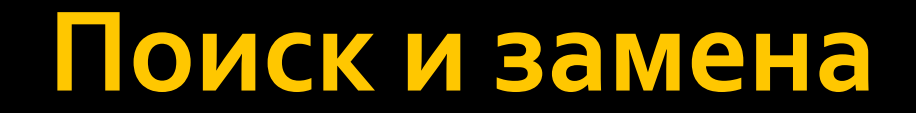

# Нумерация страниц

# Стилевое форматирование